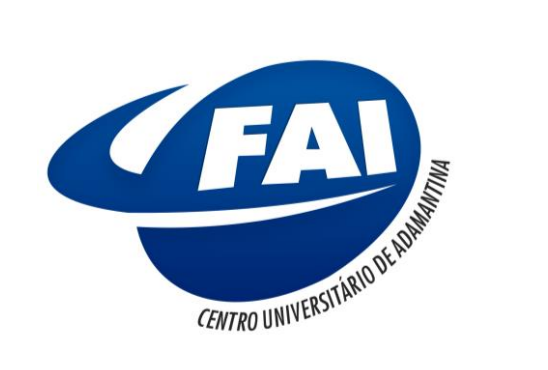

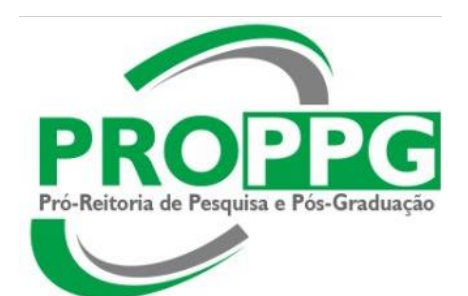

# Submissão de Projeto de INICIAÇÃO CIENTÍFICA

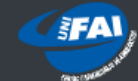

#### Central do Docente

**Agendamentos** 

**Atividades Complementares** Cadastro de Relatórios

Controle Acadêmico

Horário de Aulas

Meus Horários

Geral

#### **DRODDG**

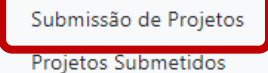

#### **Recursos Externos**

Minha Biblioteca Ovid Discovery - Up Qstione

Target GEDWEB - Al

Sair (DOC65

# Na "Central do Docente", em PROPPG, acesse

**Central do Docente** 

Olá PAULO ROBERTO ROCHA JUNIOR,

Bem-vindo à Nova Central do Docente

"Submissão de Projetos"

Controle Acadêmico

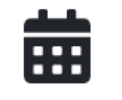

Meus Horários

Agendamentos (Novo)

UniFAI - Centro Universitário de Adamantina-SP

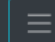

### **PROPPG**

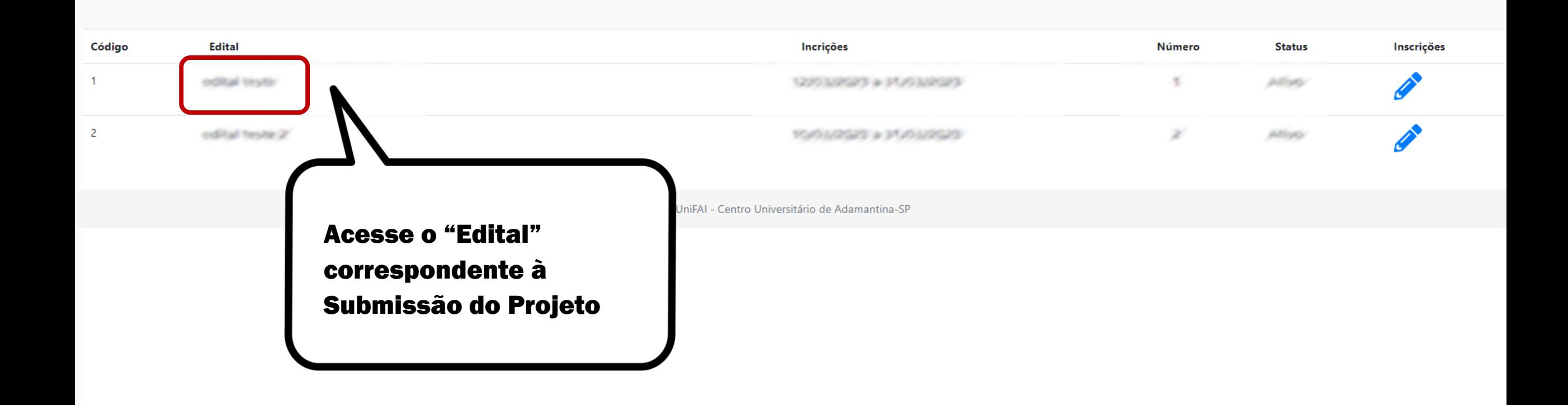

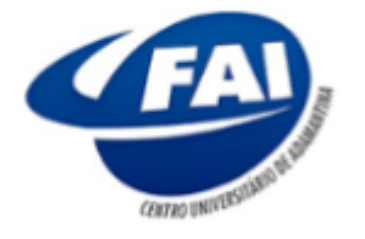

## **Centro Universitário de Adamantina**

Recredenciado nos termos da portaria CEE-GP nº 48, de 07/02/2022, publ. no DOE em 08/02/2022, Seção I, pg. 22. Autarquia Municial - CNPJ 03.061.303/0001-02

Rua Nove de Julho, 730 - CEP: 17800-000 - Adamantina/SP Fone: (18) 3502-7010 - www.unifai.com.br

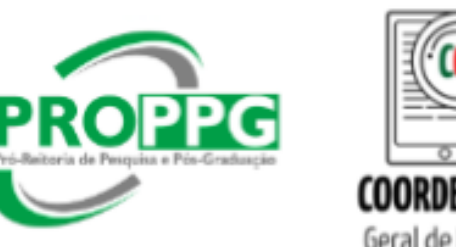

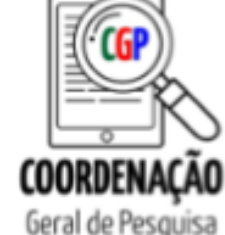

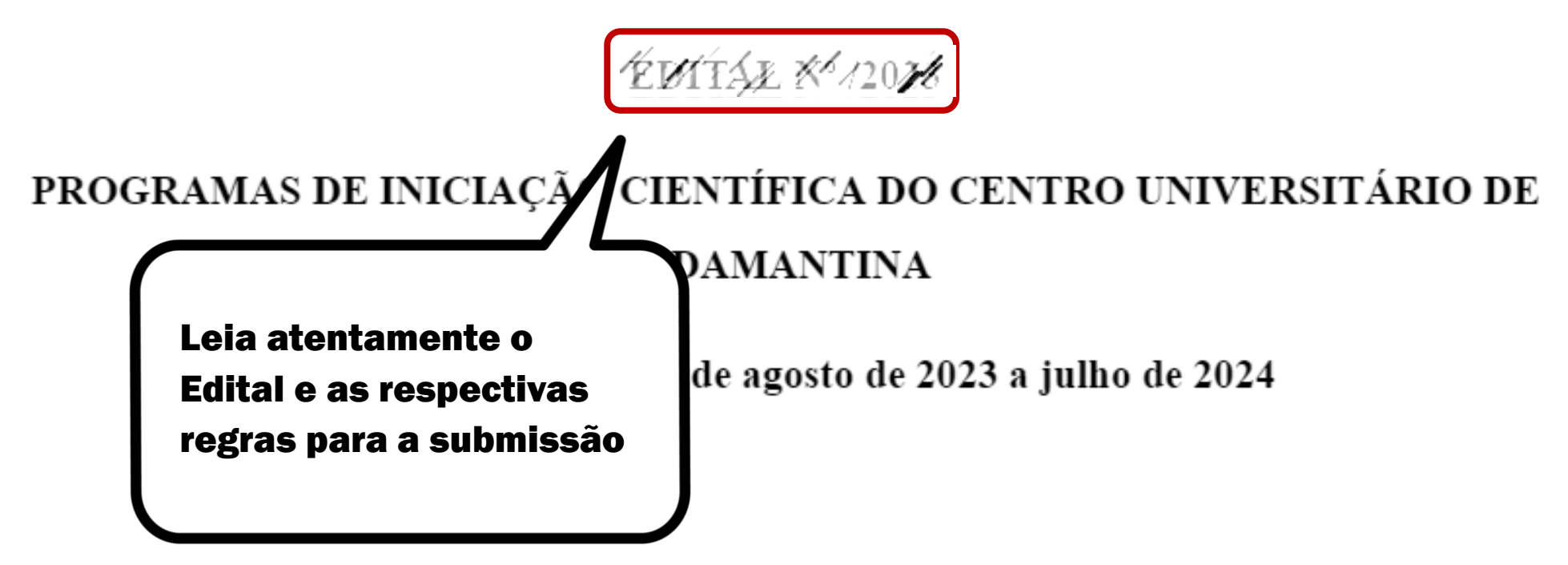

## I. APRESENTAÇÃO

1.1 O Centro Universitário de Adamantina por meio da Pró-Reitoria de Pesquisa e Pós-Graduação (PROPPG) torna público o presente Edital de abertura para submissão de projetos de pesquisa,

### **PROPPG**

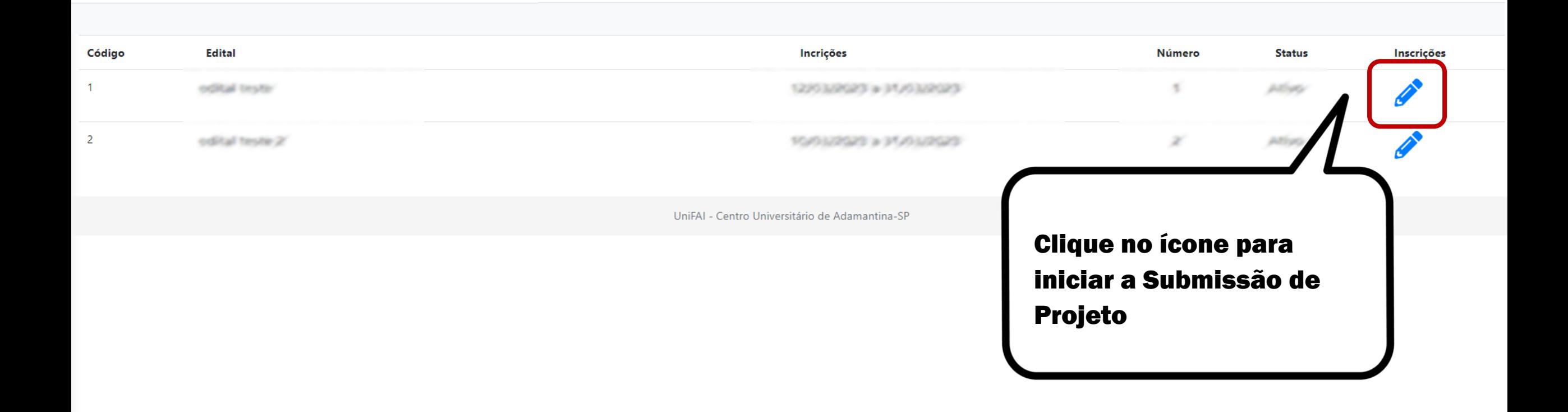

**SFAI**; Central do Docente

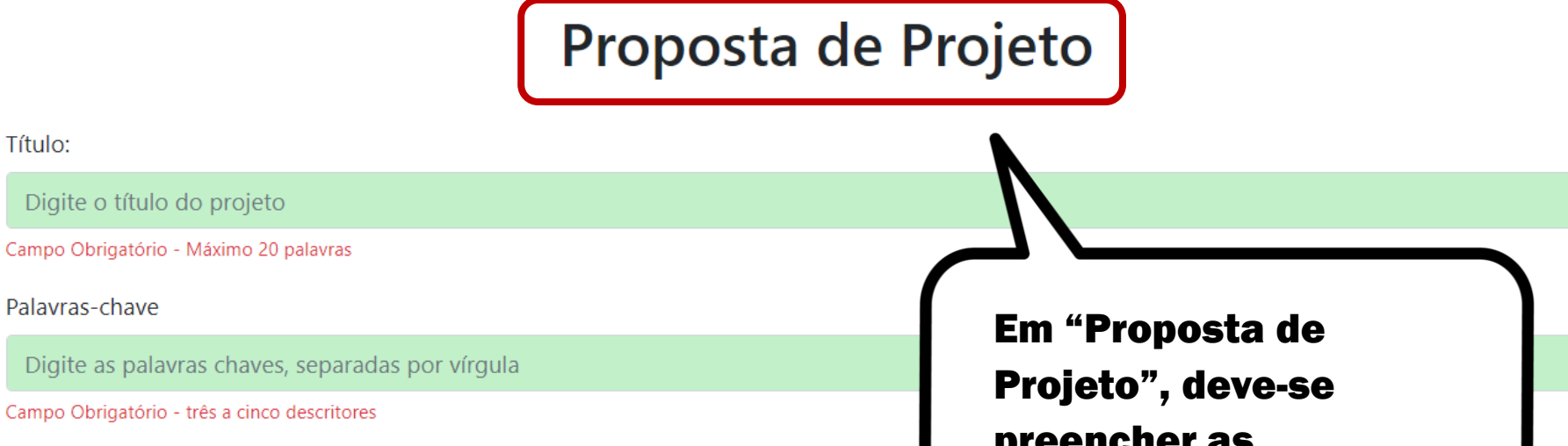

Resumo

Título:

O texto deve ser escrito em um único parágrafo e conter breves informações sobre a i conclusão

preencher as informações do Projeto

Campo Obrigatório - Máximo 250 palavras

Enunciado do problema

Descrever qual será o problema tratado pelo projeto e sua relevância. Citar trabalhos relevantes na área do estudo para corroborar suas afirmações. Entre 150 e 500 palavras.

Campo Obrigatório - Entre 150 e 500 palavras

#### Metodologia

Descrever, detalhadamente, todos os procedimentos metodológicos realizados ao longo da pesquisa.

#### Campo Obrigatório - Até 1000 palavras

#### Resultados Esperados

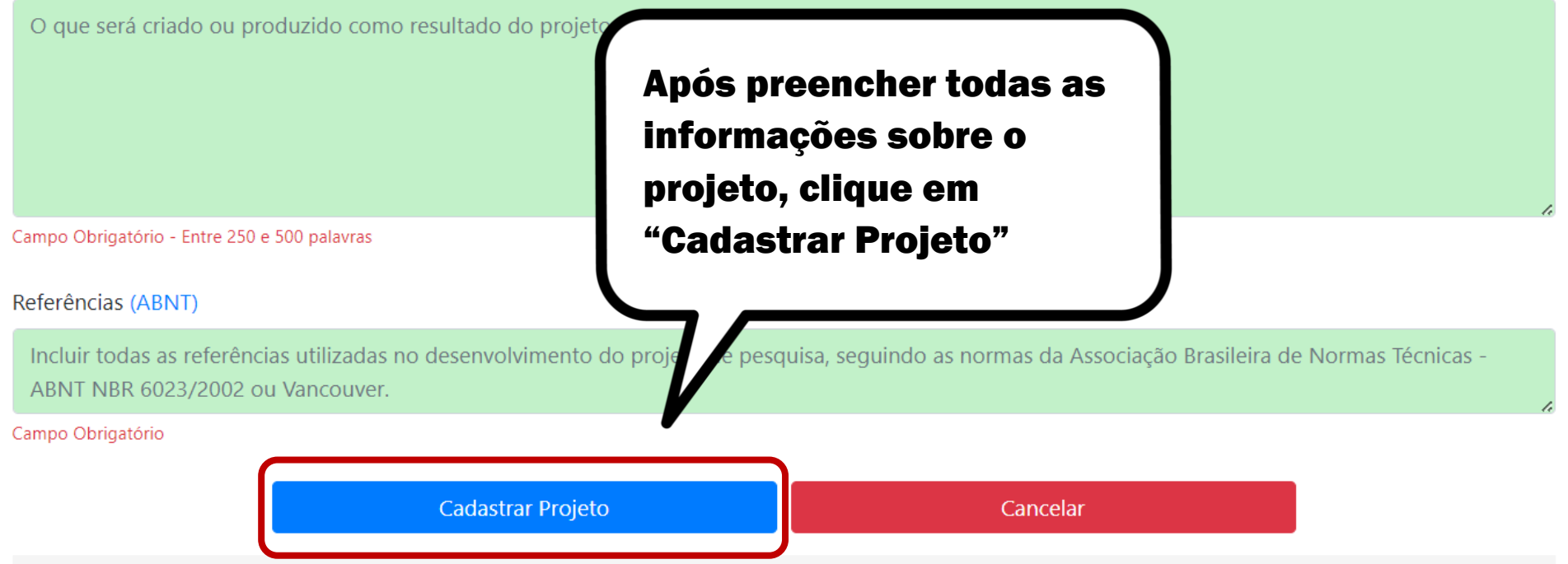

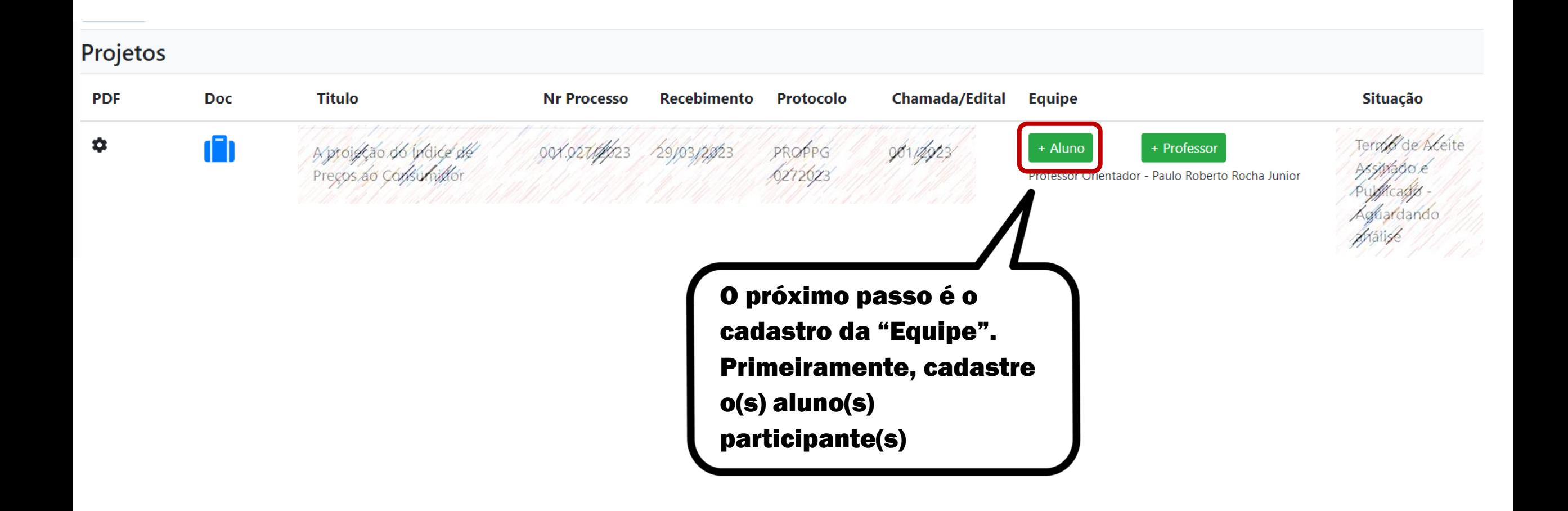

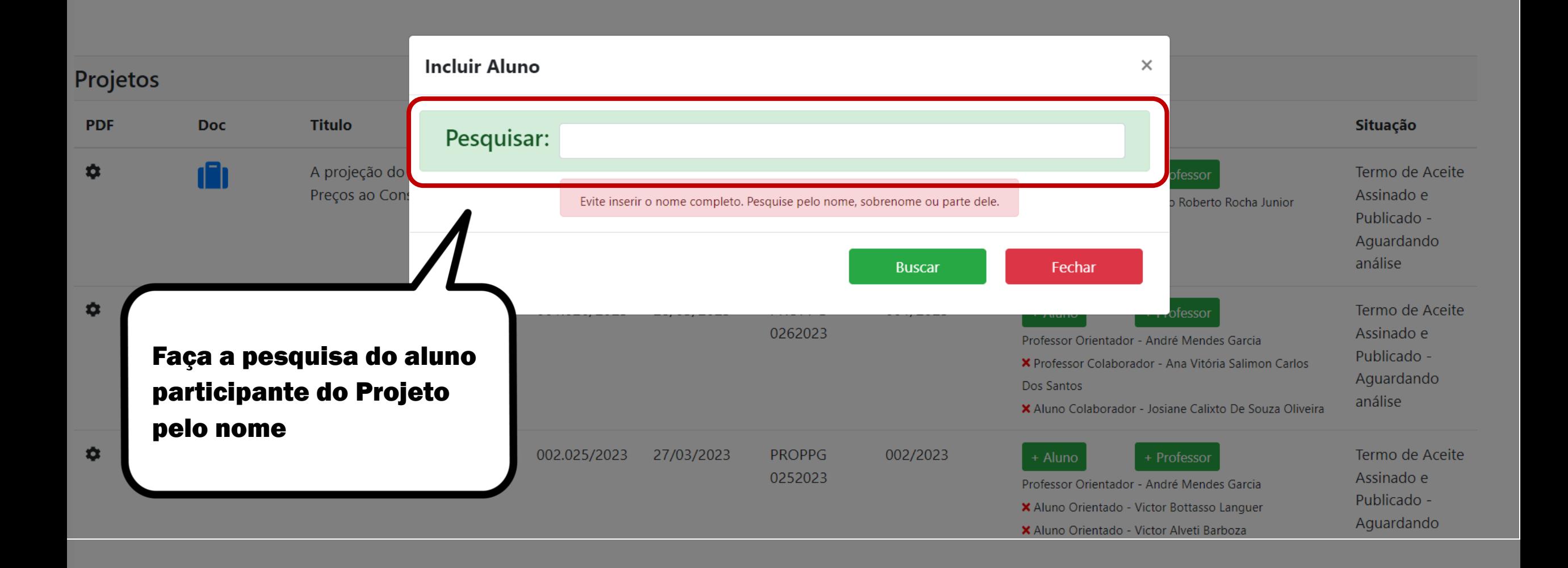

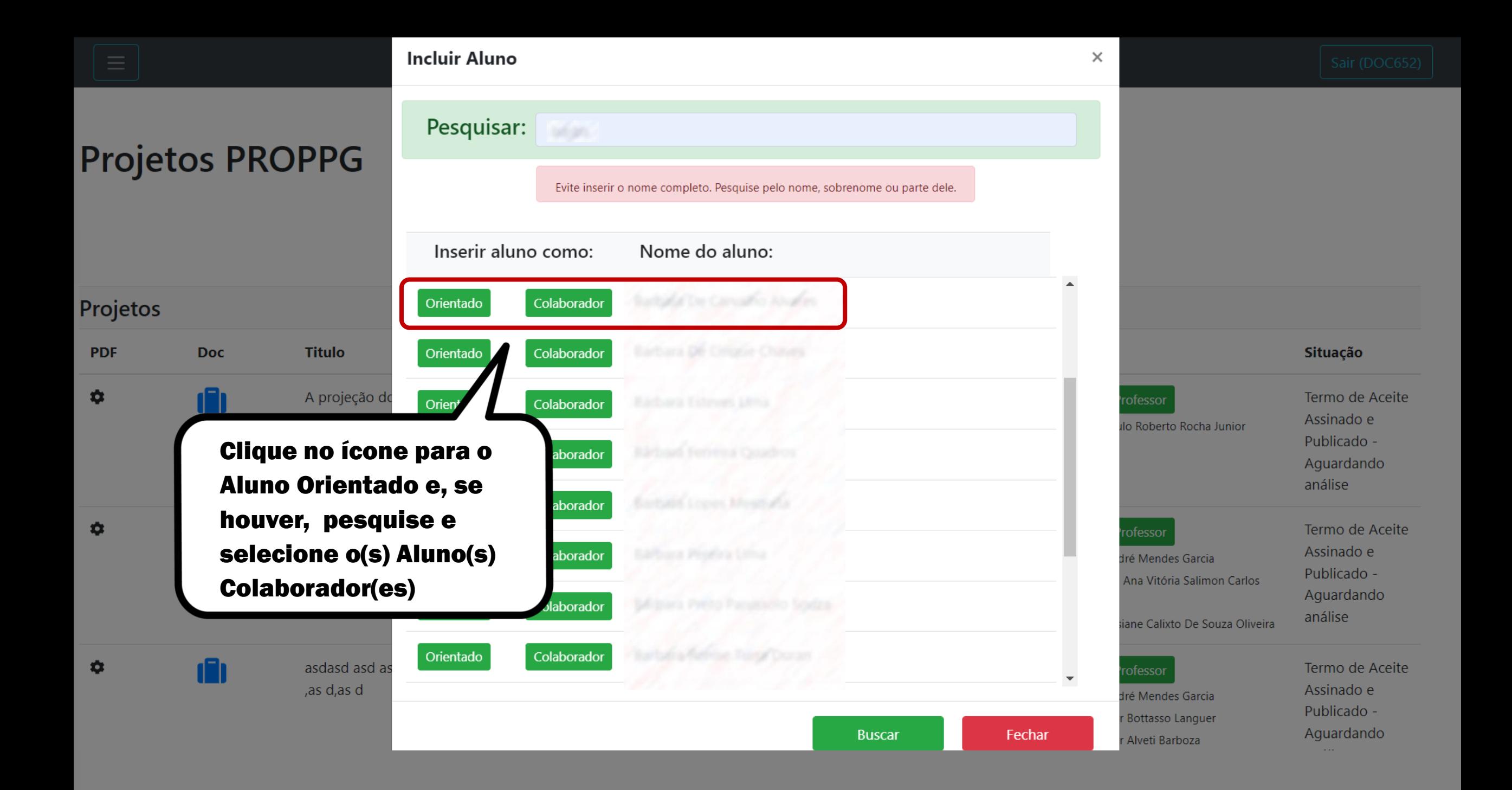

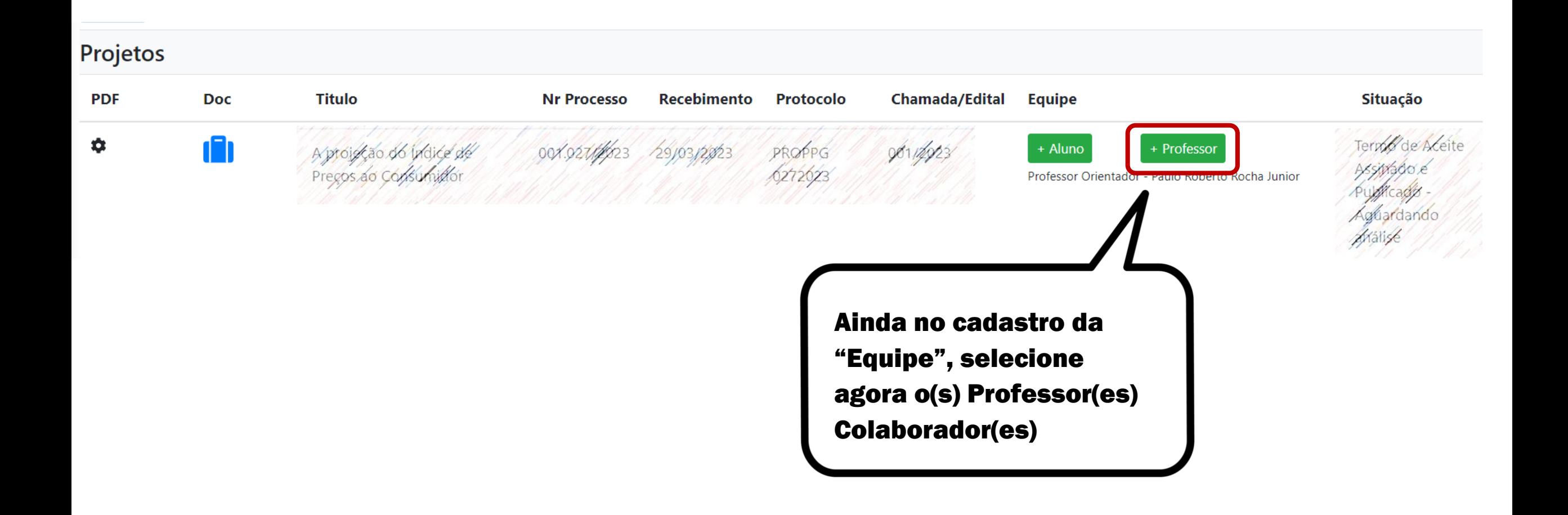

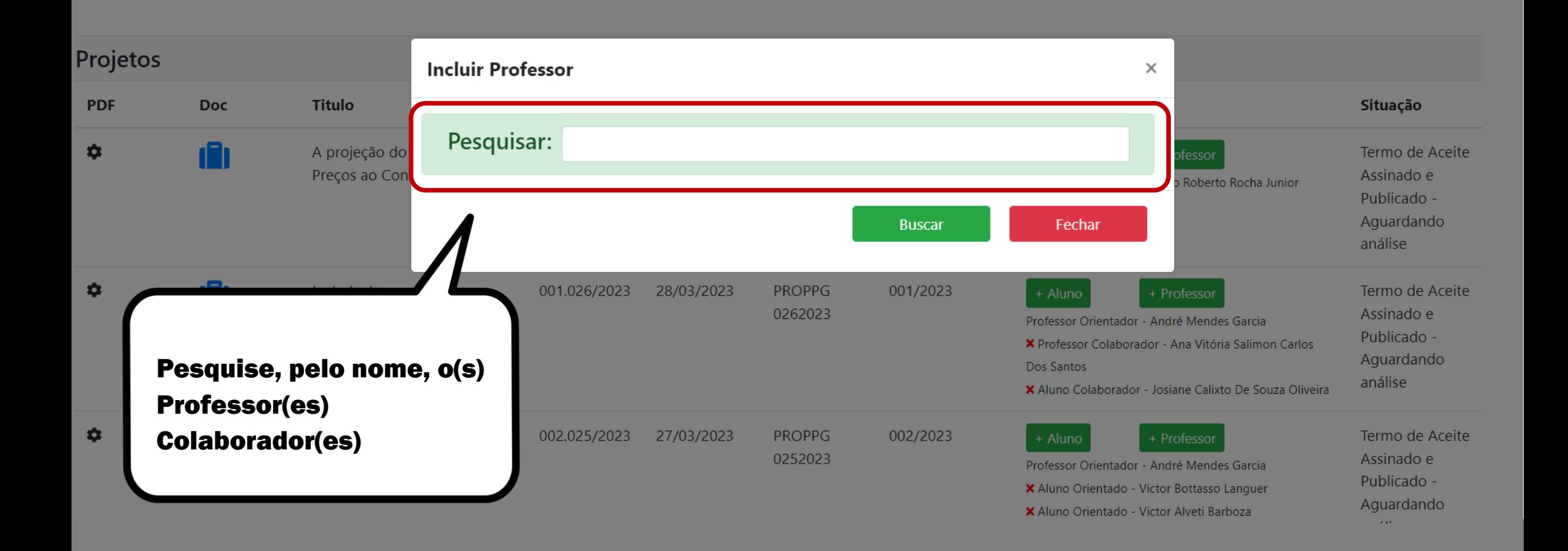

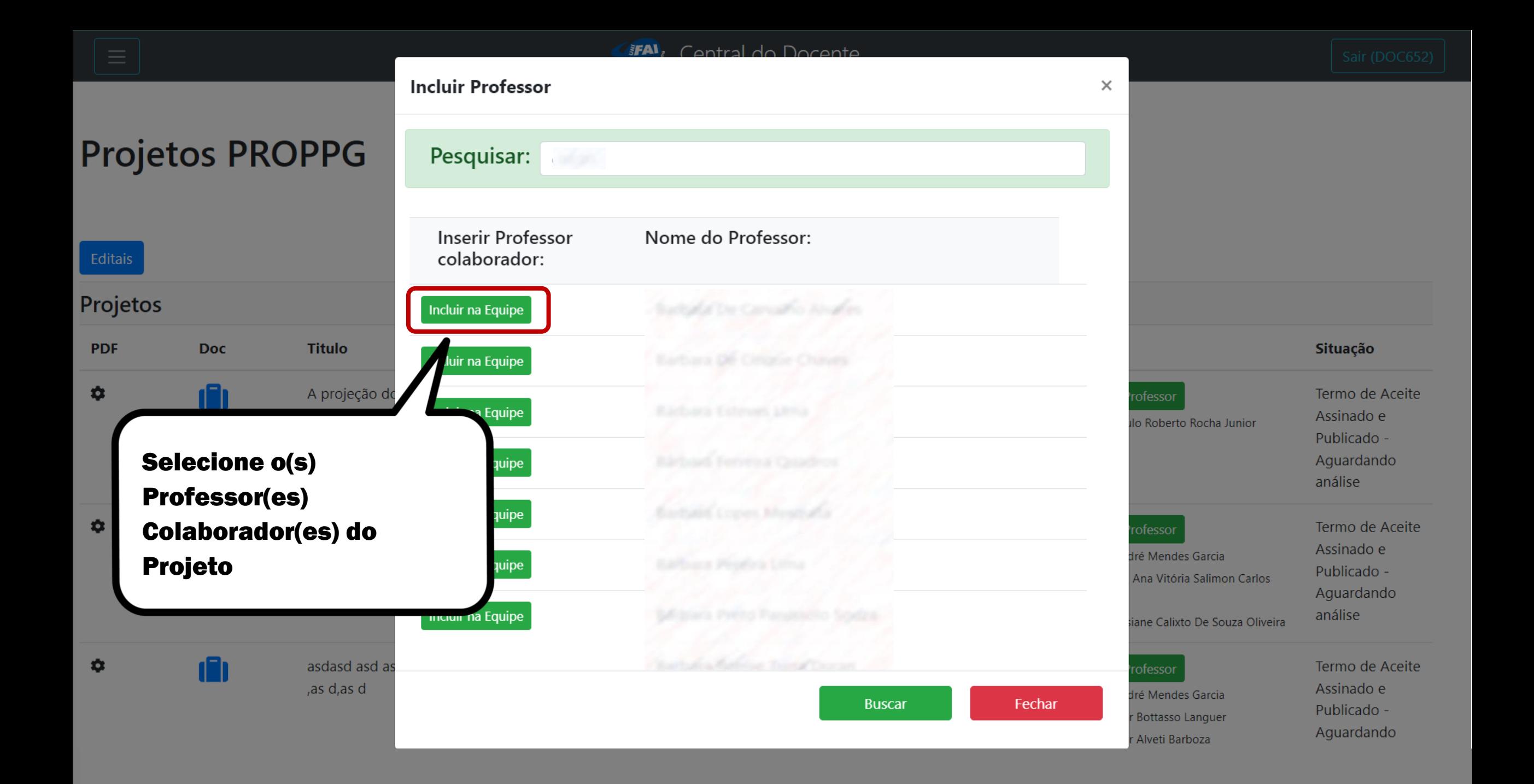

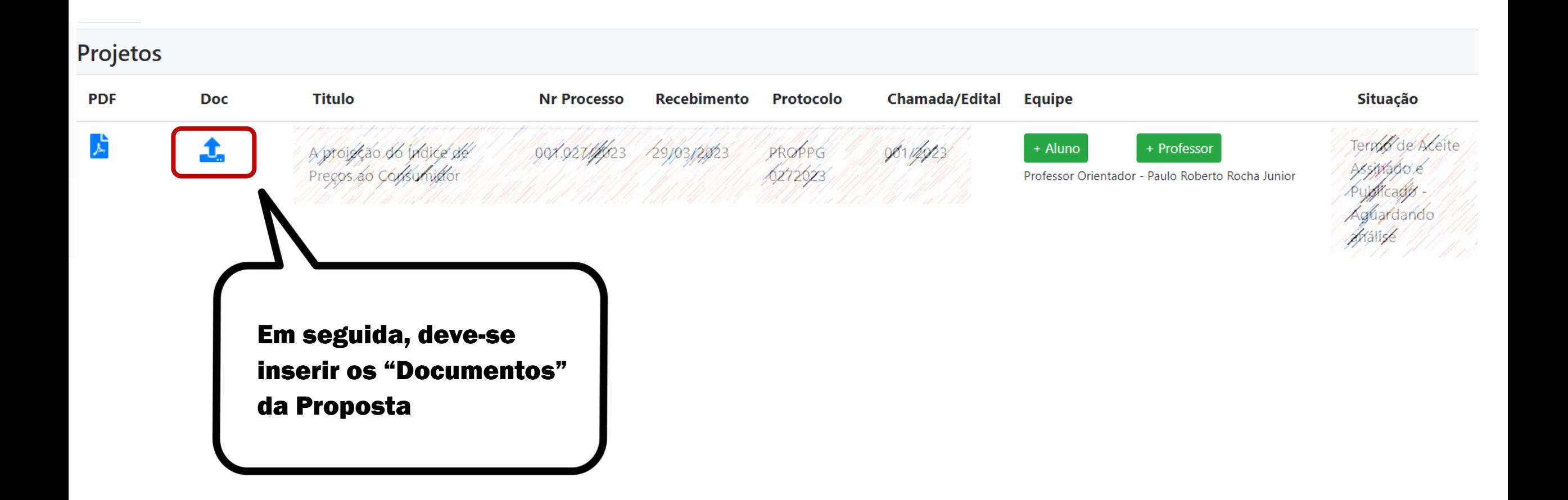

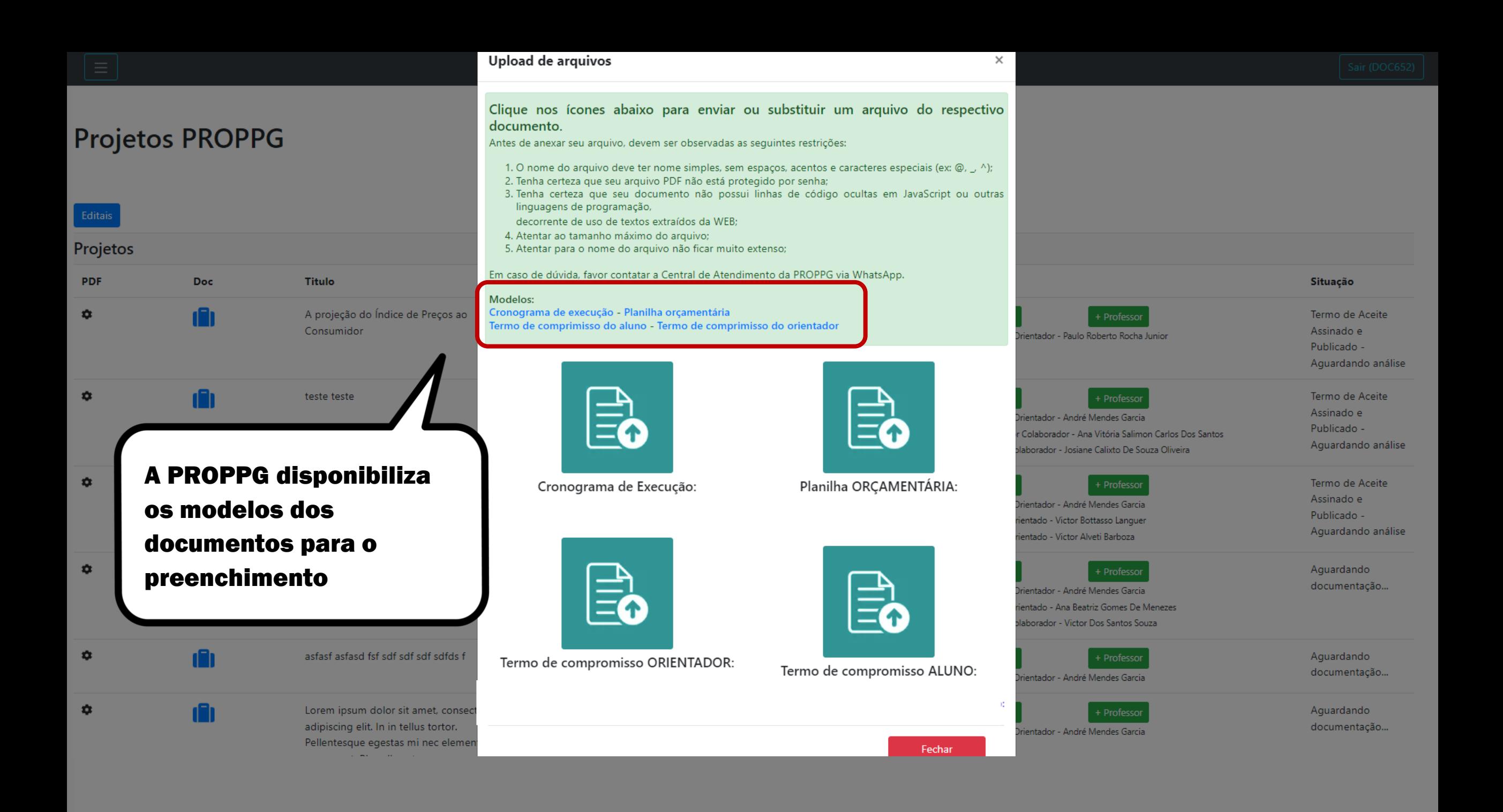

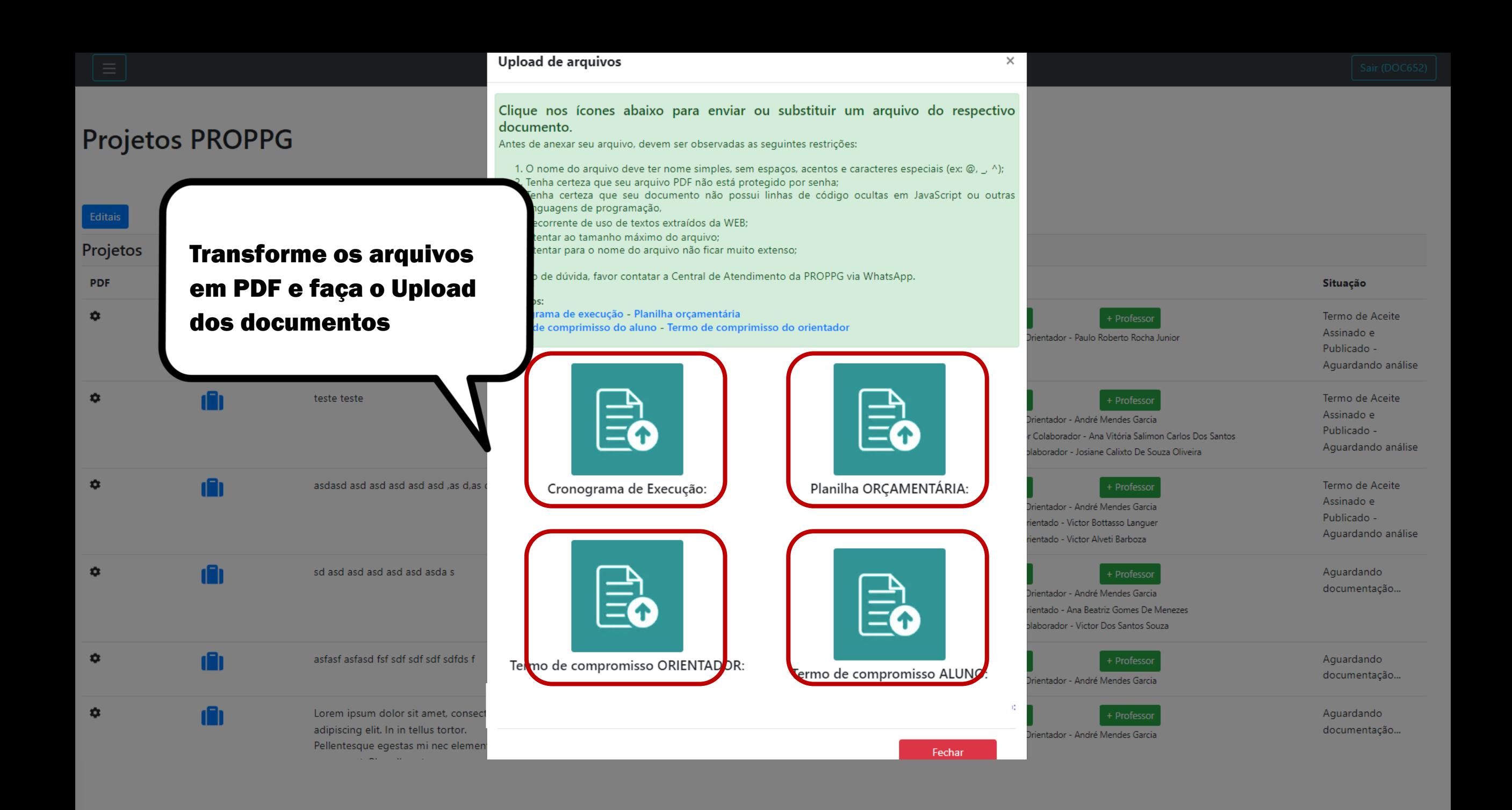

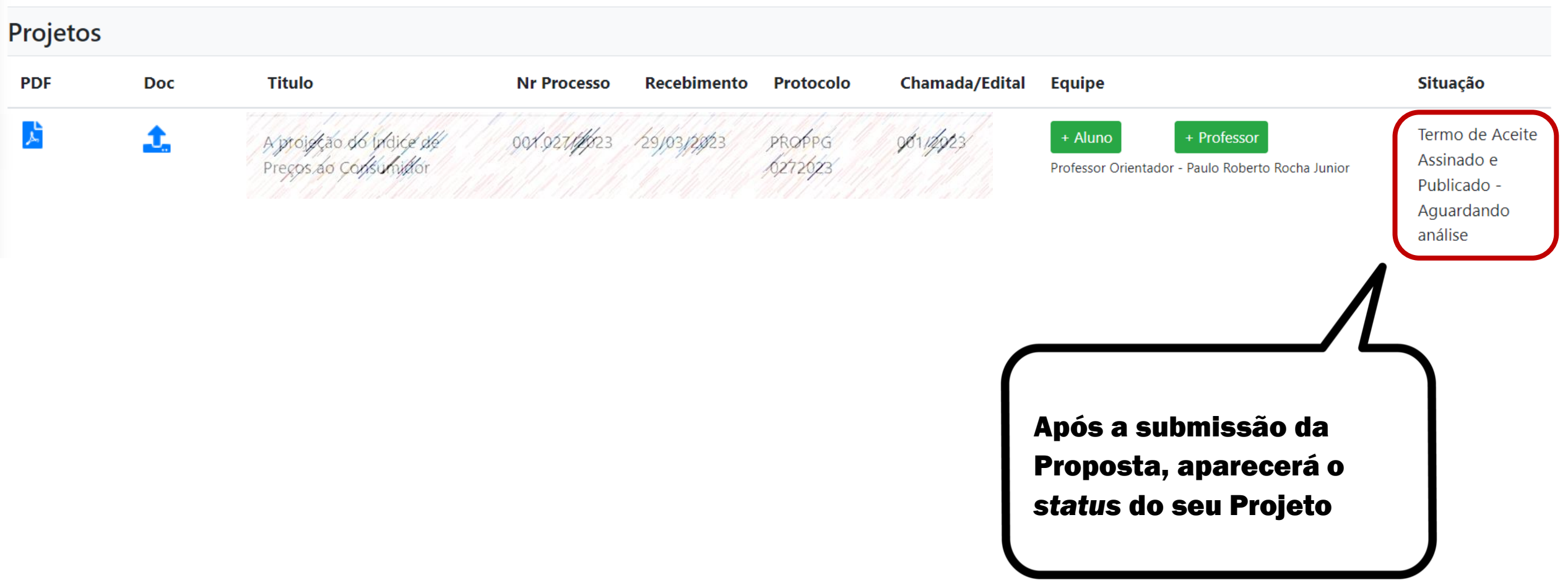

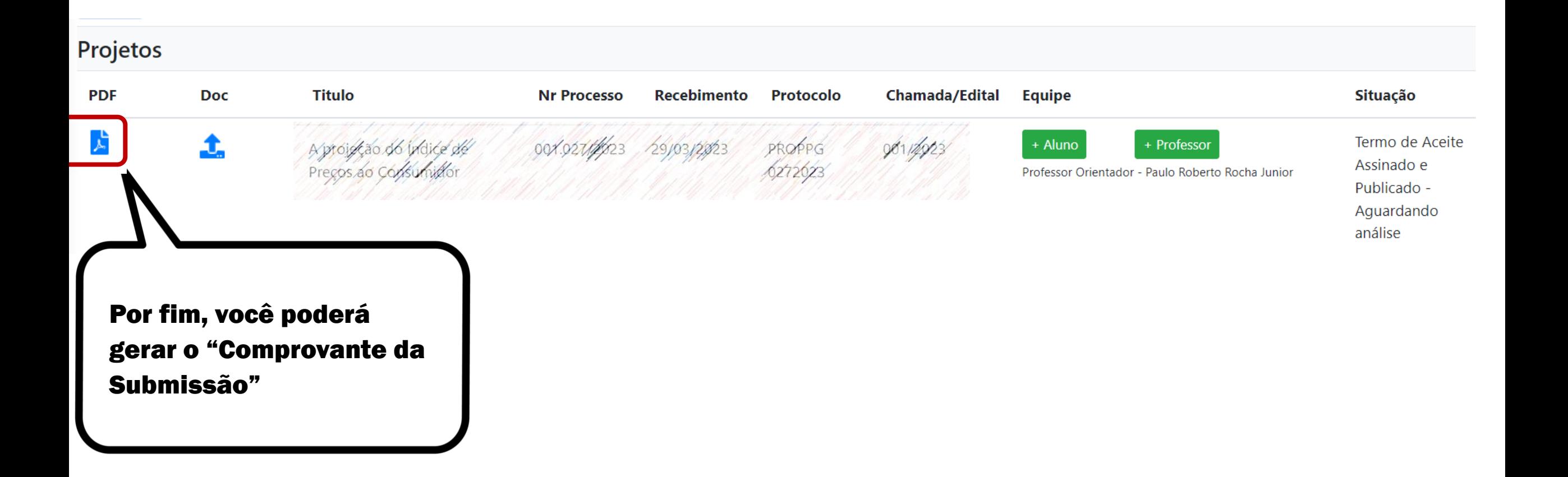

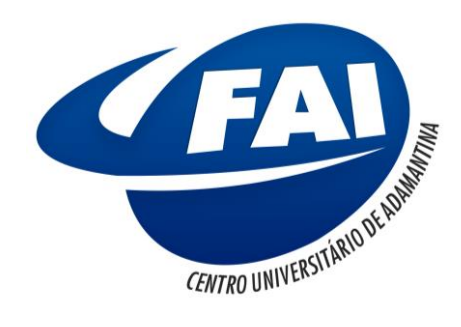

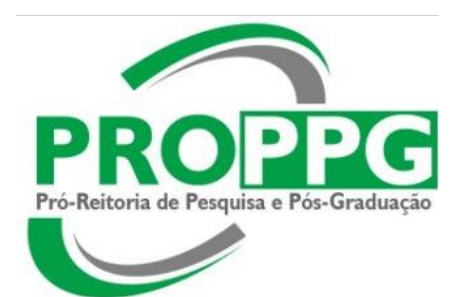

# Qualquer dúvida, nos contate! Estamos à disposição!

coordpesquisa@fai.com.br